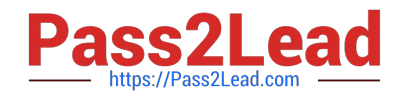

# **C-TERP10-60Q&As**

SAP Certified Business Associate with SAP ERP 6.0

## **Pass SAP C-TERP10-60 Exam with 100% Guarantee**

Free Download Real Questions & Answers **PDF** and **VCE** file from:

**https://www.pass2lead.com/c-terp10-60.html**

100% Passing Guarantee 100% Money Back Assurance

Following Questions and Answers are all new published by SAP Official Exam Center

**C** Instant Download After Purchase

**83 100% Money Back Guarantee** 

- 365 Days Free Update
- 800,000+ Satisfied Customers  $\epsilon$  of

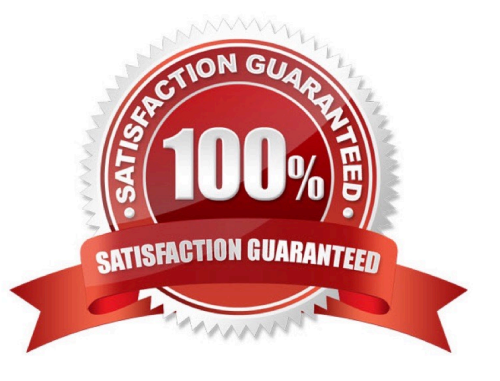

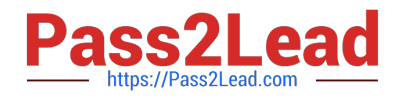

#### **QUESTION 1**

You are explaining the Sales Order Management business process in SAP ERP to a colleague. Which Sales Order Management business process transaction, in SAP ERP, creates a financial accounting document?

- A. Create a sales order
- B. Release a sales order
- C. Calculate cost on a sales order
- D. Create a billing document

Correct Answer: D

#### **QUESTION 2**

You are reviewing the personnel structure in SAP ERP Human Capital Management. Which element of the personnel structure defines different payroll procedures, such as hourly versus salaried?

- A. Employee subgroup
- B. Personnel subgroup
- C. Payroll area
- D. Employee group

Correct Answer: A

#### **QUESTION 3**

The information integration component of NetWeaver include which of thefollowing (pick one):

- A. SAP EP
- B. SAP BI
- C. SAP XI
- D. Microsoft.Net
- E. SAP PLM
- Correct Answer: B

### **QUESTION 4**

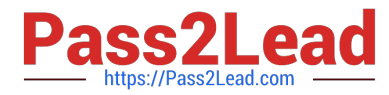

Which of the following are available in LIS? (Choose all that apply)

A. SIS

- B. PURCHIS
- C. TIS
- D. PMIS
- E. INVCO

Correct Answer: ABCDE

### **QUESTION 5**

What of the following determines the views available when creating a material master? (Choose the correct answer)

- A. Info type
- B. Item category
- C. Material type
- D. Movement type
- Correct Answer: C

[Latest C-TERP10-60](https://www.pass2lead.com/c-terp10-60.html) **[Dumps](https://www.pass2lead.com/c-terp10-60.html)** [C-TERP10-60 Practice Test](https://www.pass2lead.com/c-terp10-60.html) [C-TERP10-60 Exam](https://www.pass2lead.com/c-terp10-60.html) **[Questions](https://www.pass2lead.com/c-terp10-60.html)**